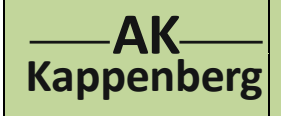

## **Modellversuch zum Treibhauseffekt**

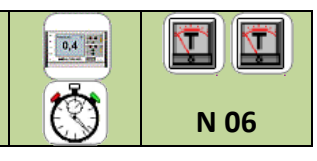

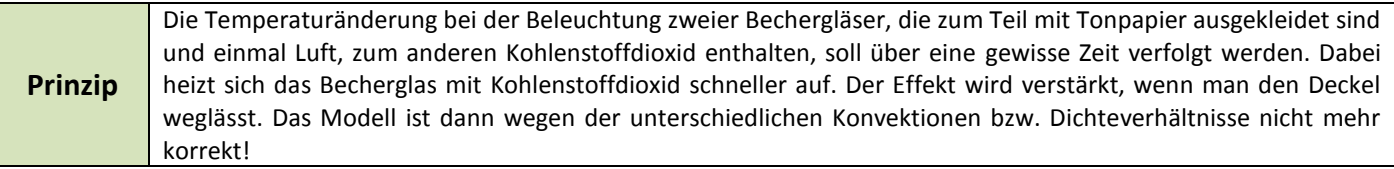

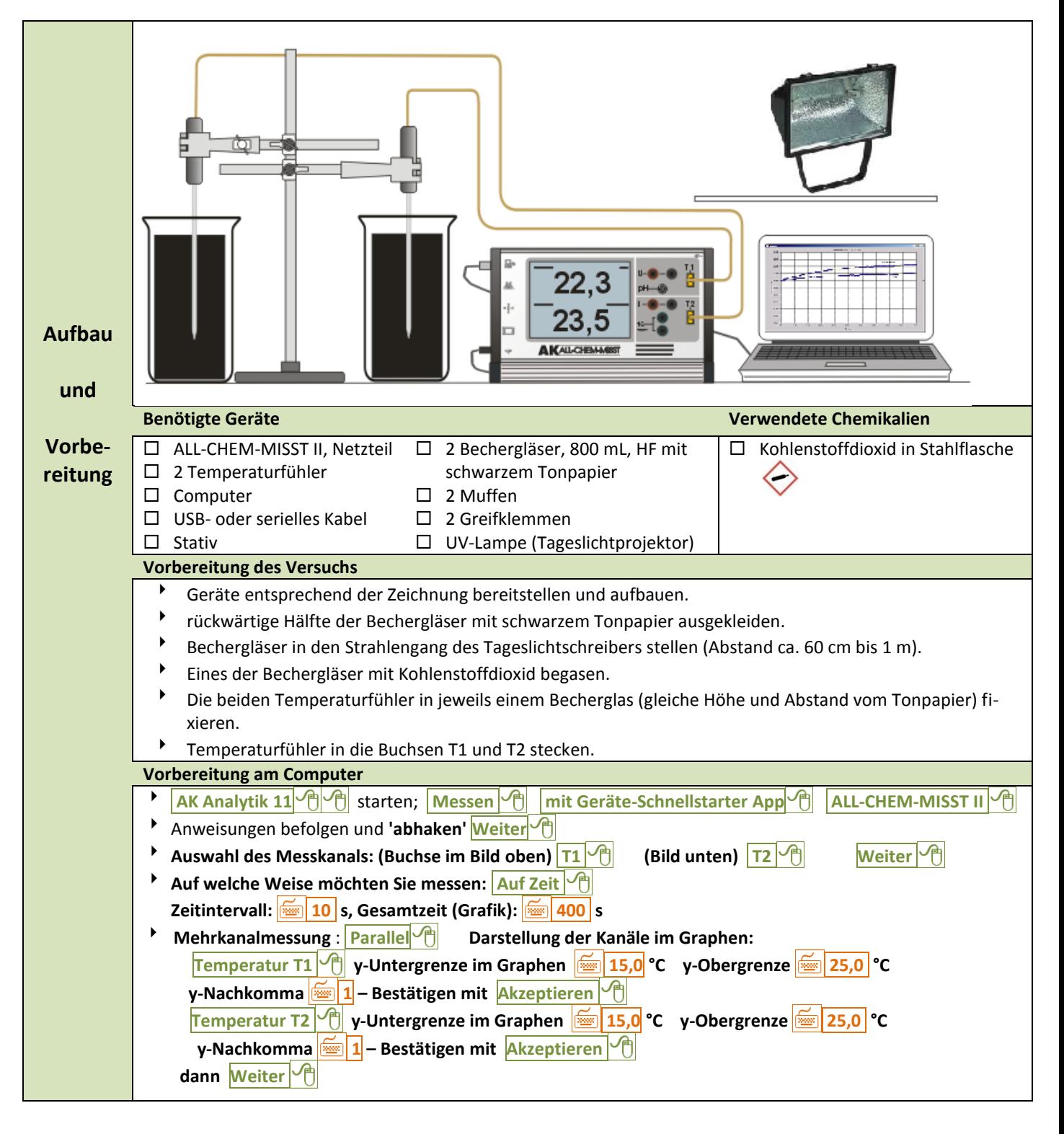

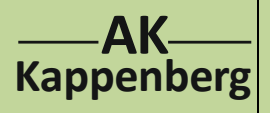

## **Modellversuch zum Treibhauseffekt**

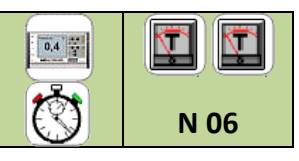

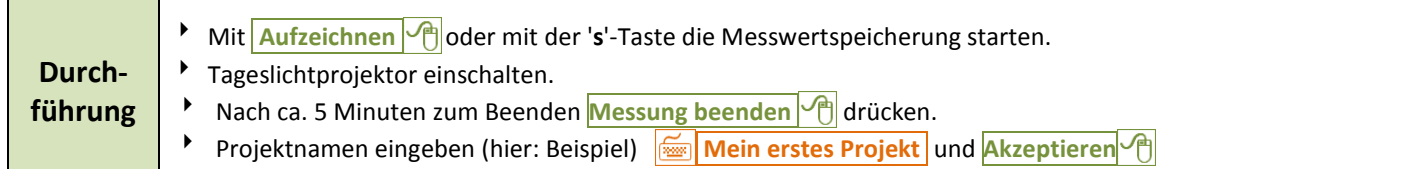

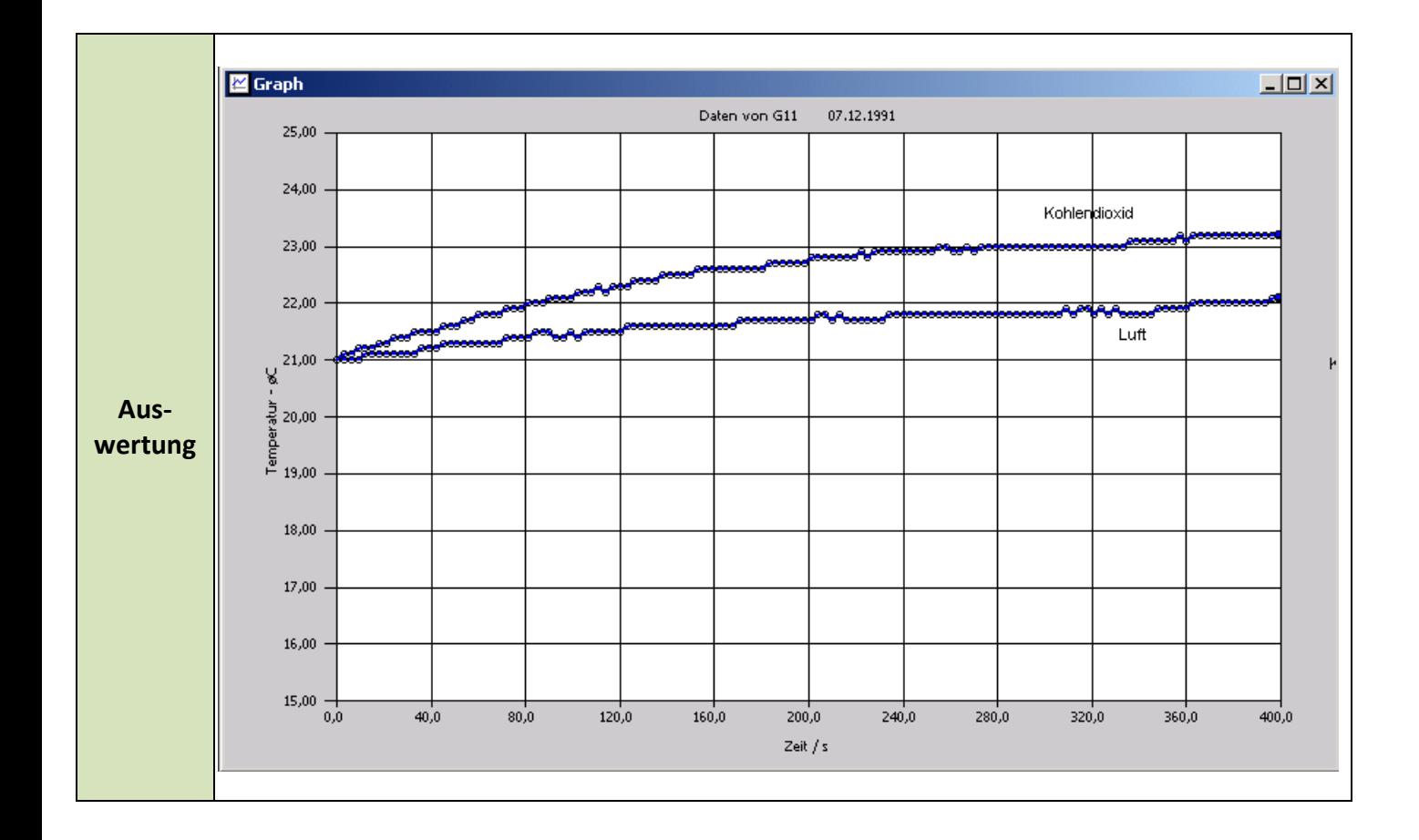

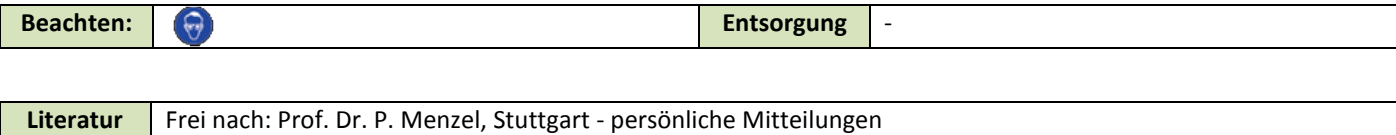